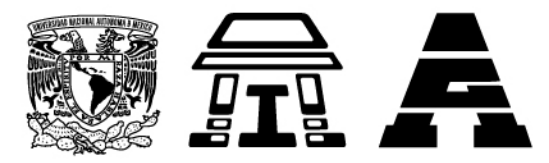

#### Lineamientos para la operación de las aulas virtuales

La Facultad de Estudios Superiores Iztacala cuenta con un espacio virtual **aulas.iztacala.unam.mx** para la creación de aulas virtuales con base en plataforma MOODLE (Entorno Modular de Aprendizaje Dinámico Orientado a Objetos) y tiene como propósito facilitar a la comunidad docente y de investigación de la FES-I la gestión de:

1. Espacios aprendizaje mixto/semipresencial como un apovo virtual para los cursos presenciales en las 6 carreras presenciales y las unidades de Investigación. Las aulas virtuales son instrumentos de apoyo a la modalidad de formación presencial de las Carreras de la FES Iztacala, no sustituyen la actividad presencial de docentes y estudiantes, pero tampoco implican un exceso de la carga académica extra-clase habitual.

2. Espacios de intercambio de grupos de trabajo institucionales o cuerpos colegiados de la FES-I.

3. Cursos en línea para profesores y alumnos vinculados con un proyecto institucional y/o de investigación.

# **Figuras administrativas**

Para la implementación de las Aulas Virtuales de apoyo a las Licenciaturas presenciales que se imparten en la FES Iztacala, se creó el Programa para el Desarrollo e Implementación de Aulas Virtuales (ProDIAV), a cargo del Departamento de Profesionalización de la Docencia, quien en conjunto con las Jefaturas de carreras y la Coordinación de Educación a Distancia de la misma institución realizan las funciones sustantivas para el logro de esta actividad.

#### **ProDIAV**

El programa para el Diseño e implementación de Aula Virtuales (ProDIAV), coordinado por el Departamento de Profesionalización de la Docencia, surgió en abril de 2016, recuperando la experiencia de diversos profesores y del proyecto de la carrera de Biología.

Con la finalidad de brindar un impulso coordinado y orientado a la promoción y diversificación del uso de las Tecnología de la Información y Comunicación, propone:

diseñar e implementar aulas virtuales para cada asignatura o módulo en las diferentes carreras que se imparten en la FESI,

Edificio de gobierno, primer piso Tel: 5623-1141 · 5623-9810 Av. de los Barrios N.º 1, Los Reyes Iztacala, Tlalnepantla, CP 54090, Estado de México, México.

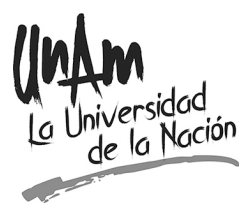

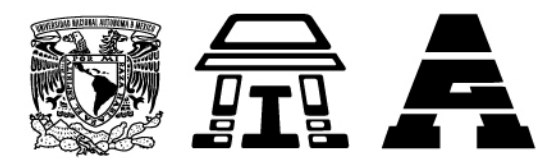

- fomentar el uso de las aulas virtuales como herramienta didáctica de los sistemas presenciales,
- elaborar y aplicar un programa de capacitación continua para la autogestión de Moodle, y
- diseñar un programa de evaluación y seguimiento del uso de las aulas virtuales como apoyo a las clases presenciales.

### **Jefaturas de Carrera**

Las Jefaturas de Carrera, en atención a los proyectos del plan de Desarrollo Institucional vigente, contribuyen con el programa brindando un impulso coordinado y orientado al uso de las TIC en todos los niveles académicos, y para la promoción de aulas virtuales para apoyar el aprendizaje de los estudiantes.

### **Coordinación de Educación a Distancia FES Iztacala**

La Coordinadora de Educación a Distancia funge como el enlace para que las solicitudes de aulas virtuales se gestionen de acuerdo con los lineamientos técnicos propuestos para tal Programa, a través del área de Desarrollo Tecnológico.

Las actividades principales que realiza el área son:

- Aperturar los espacios virtuales a partir de las solicitudes registradas
- Gestionar el espacio en el servidor de la Coordinación de Educación a Distancia disponible para este fin.
- Matricular de acuerdo con los roles especificados (gestor, desarrollador, profesor y estudiante.
- Reportar semestralmente a la Secretaría Académica y al ProDIAV las aulas virtuales disponibles por carrera y asignatura.

### **Roles en las aulas virtuales**

Dentro de las aulas virtuales se destacan ciertas figuras o roles que favorecen su gestión eficaz. Un rol es un conjunto de permisos definidos dentro del sistema, que el administrador del mismo puede asignar a un usuario. La combinación de roles y contexto definen la habilidad de un usuario para realizar diferentes actividades. A continuación se definen los roles de los participantes en el programa de Aulas virtuales Iztacala. 

**Administrador:** El área de Desarrollo Tecnológico cubre este rol; tiene todos los permisos dentro de la plataforma para realizar funciones de supervisión y mantenimiento, así como para los realizar los ajustes necesarios dentro de los cursos.

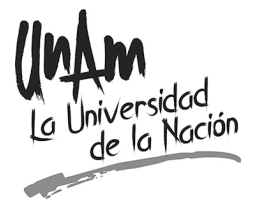

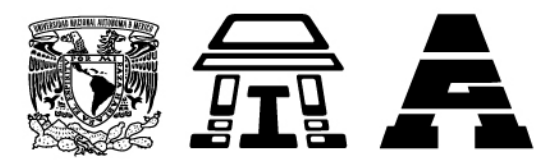

Supervisor de la plataforma: Este rol se asignará a los usuarios que trabajen directamente con la supervisión de cursos y el cumplimiento de los lineamientos.

Gestor: La Jefatura de carrera en comunicación con el ProDIAV designará a una o dos personas para este rol, y a quienes se les solicita tener experiencia en la creación de actividades y contenidos de Moodle, ya que pueden acceder a los cursos y modificarlos, aunque generalmente no participan en estos, pueden asesorar y apoyar a los usuarios con el rol de profesor. Su ámbito está restringido a categorías o una serie de cursos.

**Desarrollador:** Profesores registrados en el ProDIAV que desarrollen actividades y contenidos dentro del aula prototipo, ya que este rol permite realizar cualquier acción dentro de un curso; añadir, eliminar y/o modificar actividades, así como calificar estudiantes; por lo que se requiere que el profesor tenga experiencia en la integración de actividades y recursos en Moodle

**Profesor:** Profesores que en el semestre impartan una asignatura, cuya aula esté liberada; sus actividades y permisos en las aulas consisten en asesorar estudiantes y calificar actividades. En reuniones con sus academias acordarán los materiales y actividades de su aula.

**Estudiante:** Alumnos que estén cursando de manera oficial la asignatura o módulo a la cual pertenece el aula virtual; sus actividades consisten en el envío y recepción de mensajes; visualización de recursos y realización de actividades como subir archivos.

# **Gestión del aula virtual**

Para realizar la apertura y gestión del aula virtual se considerarán los siguientes aspectos:

- A. La Coordinación de Educación a Distancia recibirá como va se indicó, la solicitud de parte del ProDIAV, en la que se indique alguno de los siguientes casos:
	- Apertura de nueva aula y matriculación de un profesor o equipo de **profesores:** Aplica cuando la asignatura no ha sido desarrollada previamente en un aula virtual y se expresa la petición por parte de un profesor o equipo de profesores para ser trabajada, quienes enviarán una solicitud a ProDIAV para que se abra el espacio en Aulas Iztacala, indicando la clave de la asignatura o módulo, los datos del profesor o profesores responsables del aula (nombre completo, número de trabajador, fecha de nacimiento y correo electrónico).

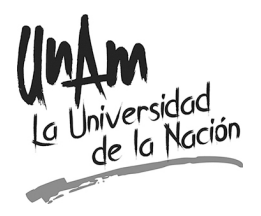

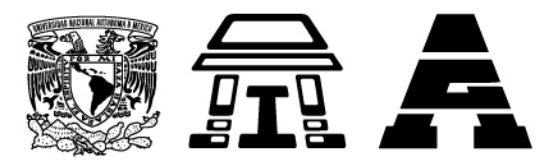

- Matriculación de profesor para sumarse a equipo de trabajo en un aula ya **abierta:** Aplica cuando un aula ha sido trabajada previamente por un profesor o equipo de profesores, y un docente se desea sumar al desarrollo del aula prototipo. Es importante que se envíen los datos anteriormente mencionados de los profesores que se suman al trabajo colectivo.
- Liberación de aula prototipo: Aplica cuando los profesores consideran que han culminado el aula prototipo, para lo cual se realiza un cotejo en el que se confirma que se han seguido los lineamientos tecnopedagógicos.
- Matriculación de estudiantes en aula: Aplica cuando el aula prototipo está liberada, y se realiza la solicitud al inicio de semestre o año escolar, según sea el caso.
- B. De manera específica, durante el semestre o año escolar, se realizarán las siguientes actividades de acuerdo al rol que se desempeñe:
	- Administrador: matricular, resolver problemas técnicos, crear cursos, auditorías, respaldar y restaurar contenidos.
	- Supervisor: Auditar y supervisar las aulas. Realizar informes sobre las aulas de cada carrera.
	- Gestor: Asesorar a estudiantes y profesores que tuvieran dificultades para el ingreso a la plataforma y/o algún aula.
	- Desarrollador: Diseñar y desarrollar actividades y recursos dentro de los cursos, contemplando los criterios tecnopedagógicos así como los programas de estudio de cada carrera.
	- Profesor: Difundir el uso del aula virtual, realizar actividades de acuerdo al diseño del aula, las cuales pueden incluir alguna de las siguientes: asesorar, calificar, revisar actividades, moderar actividades, etc.
	- Estudiante: Participar dentro del aula virtual consultando los materiales y realizando las actividades diseñadas.

# **Lineamientos tecnopedagógicos**

Las aulas virtuales, y en general los Entornos Virtuales requieren de un diseño mínimo que permita a quienes las utilizan, navegar de manera intuitiva, ágil y sobre todo contar con las indicaciones que favorezcan el proceso de Enseñanza - Aprendizaje.

Con base en lo anterior y en las características de las aulas ya existentes, se consideran tres tipos de aulas: **aula** - **repositorio, aula coordinada** y aula **autogestiva, las cuales deben cubrir los** lineamientos tecnopedagógicos que a continuación se anotan: 

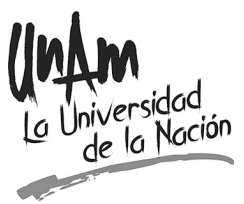

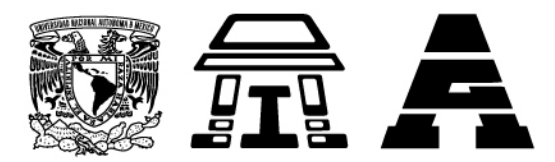

Aula - repositorio. Los repositorios de recursos textuales y audiovisuales deben utilizarse en el desarrollo de las actividades  $y/o$  para reforzar la comprensión de los contenidos comprometidos en el programa de la asignatura o módulo correspondiente. Contando con la programación de contenidos y la bibliografía de cada unidad o tema:

- Deberá mostrarse el banner institucional del ProDIAV, el nombre de la carrera y de la asignatura o módulo
- Incluir el Programa de la asignatura o módulo como archivo en formato PDF
- Colocar un tema por unidad de acuerdo con el programa de la asignatura o módulo
- Colocar las referencias bibliográficas mediante archivo en formato PDF, empleando el estilo de citación que corresponda al área de conocimiento (APA, Vancouver, etc.).
- Incluir todos los archivos de las referencias bibliográficas en una carpeta por unidad, denominada "Recursos básicos"

Aula coordinada. Además de la programación del módulo o asignatura, la bibliografía y los contenidos elaborados ex profeso para el aula virtual y actividades para evaluación: 

- Deberá mostrarse el banner institucional del ProDIAV, el nombre de la carrera y de la asignatura o módulo
- Incluir el Programa como archivo en formato PDF
- Colocar un tema por unidad o semana de acuerdo con el programa
- Colocar las referencias bibliográficas mediante archivo en formato PDF, empleando el estilo de citación que corresponda al área de conocimiento (APA, Vancouver, etc.).
- Incluir todos los archivos de las referencias bibliográficas en una carpeta por unidad, denominada "Recursos básicos"
- Incluir un documento denominado "forma de trabajo" en el que se especifique el tipo de actividades a realizar dentro del aula virtual, la forma en la que el aula apoya las clases presenciales, la forma de evaluación y la ponderación de actividades
- Incluir las actividades con los siguientes requisitos:
	- Incluir título de la actividad
	- Instrucciones concretas sobre la forma de trabajo
	- Criterios de evaluación
	- Fecha de entrega
	- Ponderación
- En el caso de incluir recursos educativos y materiales didácticos, asegurar que favorezcan el logro del objetivo de aprendizaje; confirmar que el formato sea visible en diversos dispositivos e incorporar datos de autoría.

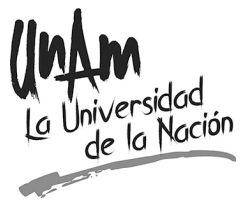

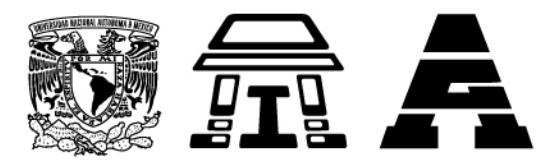

Aula autogestiva. Debe tener la programación del módulo o asignatura, la bibliografía, contenidos elaborados ex profeso para el aula virtual y actividades autogestivas (autoevaluación) no requiere que el profesor califique o evalúe, sin embargo, deberá incluir:

- El banner institucional del ProDIAV, el nombre de la carrera y de la asignatura o módulo
- El Programa como archivo en formato PDF
- Un tema por unidad o semana de acuerdo con el programa
- Colocar las referencias bibliográficas mediante archivo en formato PDF, empleando el estilo de citación que corresponda al área de conocimiento (APA, Vancouver, etc.).
- Todos los archivos de las referencias bibliográficas deberán integrarse en una carpeta por unidad, denominada "Recursos básicos"
- Incluir un documento denominado "forma de trabajo" en el que se especifique el tipo de actividades a realizar dentro del aula virtual, la forma en la que el aula apoya las clases presenciales, la forma de evaluación (autoevaluación) y la ponderación de actividades
- Las actividades deberán cubrir con los siguientes requisitos:
	- Incluir título de la actividad
	- Instrucciones concretas
	- Forma de trabajo
	- Criterios de evaluación (autoevaluación)
	- Fecha de realización
	- Ponderación
- Las actividades deberán incluir retroalimentación automática, con la finalidad de no se requiera al profesor para realizar la evaluación.
- En el caso de incluir recursos educativos y materiales didácticos, asegurar que favorezcan el logro del objetivo de aprendizaje; confirmar que el formato sea visible en diversos dispositivos e incorporar datos de autoría.

### **Uso de recursos externos**

Cabe resaltar que el uso de materiales didácticos y recursos externos en Moodle, pueden ser de gran ayuda para reforzar el aprendizaje del alumno. Por ello se invita al profesor a siempre utilizar recursos libres, es decir, producto de la inteligencia colectiva y que no infrinjan los derechos de autor.

Este tipo de recursos se encuentran en diversos reservorios especializados como los que se enlistan a continuación:

**Media Campus. Repositorio de Audio y Video:** Edificio de gobierno, primer piso<br>Edificio de gobierno, primer piso Tel: 5623-1141 · 5623-9810 Av. de los Barrios N.º 1, Los Reyes Iztacala,

Tlalnepantla, CP 54090, Estado de México, México.

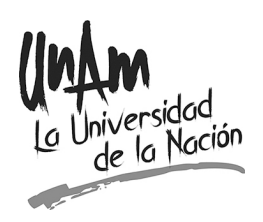

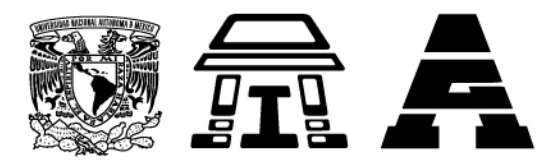

- Cuerpo Humano. Repositorio de objetos de aprendizaje y UAPA: http://tuxchi.iztacala.unam.mx/cuaed/index.htm
- **English Media UAPA:** http://www.cuaed.unam.mx/english\_media/
- **UAPA'S de diferentes temáticas** : http://www.cuaed.unam.mx/uapas/
- Lecturas para aprender mejor, UAPA para mejorar hábitos y estrategias **de estudio:** http://www.cuaed.unam.mx/lecturas/
- **UNAM** en línea, recursos para la docencia digital y acervo de recursos: http://www.unamenlinea.unam.mx/
- Portal Académico CCH repositorio de diversos recursos, cursos y **unidades:** http://portalacademico.cch.unam.mx/
- B@UNAM Sitio del bachillerato a distancia de la UNAM: http://www.bunam.unam.mx/mat\_apoyo/MaestrosAlumnos/indexmaestros.h tml
- Colección de conocimientos fundamentales, UAPA de temáticas de cultura **general conocimientos básicos**: http://www.conocimientosfundamentales.unam.mx/
- **Apoyo académico para la educación media superior, objetos de aprendizaje:**
- **Red Universitaria de Aprendizaje RUA, repositorio de materiales v** recursos enfocados al aprendizaje y la enseñanza http://www.rua.unam.mx/portal/
- **Repositorio de Iztacala:** https://ru.iztacala.unam.mx/

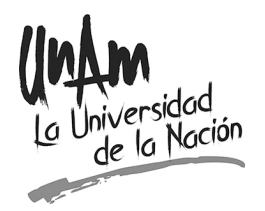

Edificio de gobierno, primer piso Tel: 5623-1141 · 5623-9810 Av. de los Barrios N.º 1, Los Reyes Iztacala, Tlalnepantla, CP 54090, Estado de México, México.

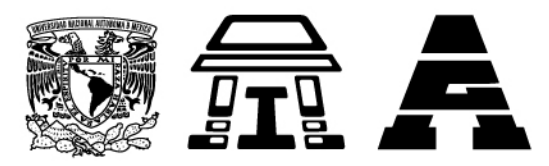

### **Generalidades**

El área de Desarrollo Tecnológico de la Coordinación de Educación a Distancia de la FES Iztacala realizará las siguientes acciones con la finalidad de mantener un óptimo espacio en los servidores que alojan las plataformas institucionales:

- Los usuarios que pasen más de 360 días sin ingresar a la plataforma serán dados de baja automáticamente y deberán solicitar su alta de nuevo si desean utilizar la plataforma
- $\bullet$  Al final de cada semestre la plataforma se depura y se eliminan la mayoría de los contenidos, a excepción de las aulas prototipo. Se recomienda a los profesores hacer un respaldo del contenido de su aula ya que la Coordinación de Educación a Distancia no se responsabiliza por la pérdida de información una vez iniciado el nuevo semestre. Si requieren capacitación para realizar el respaldo favor de comunicarse a la Coordinación.

# Lineamientos para la apertura de aulas

Tomando en cuenta lo anterior se proponen los siguientes lineamientos para la apertura de un aula virtual (o repositorio)

- 1. Las aulas virtuales base de asignatura o módulo (prototipo) deben ser diseñadas por las academias responsables, quienes deben definir los contenidos mínimos que se desarrollarán a través del aula virtual.
- 2. De acuerdo con el enfoque general de enseñanza de cada Carrera, el diseño instruccional de las actividades debe corresponder con la diversidad de los aprendizajes previstos en los programas: construcción de conceptos disciplinarios, desarrollo de habilidades profesionales y formación de actitudes.
- 3. Las aulas virtuales base o prototipos deben contener la información relevante, confiable y suficiente para que los estudiantes fortalezcan el aprendizaje presencial y desarrollen habilidades de aprendizaje independiente.
- 4. Los materiales deben corresponder a los contenidos de los programas vigentes y/o de los planes de estudios actualizados de las Carreras de la FES Iztacala.
- 5. A partir de los prototipos se generarán las aulas virtuales de grupo que cada docente puede enriquecer con las estrategias didácticas, instrumentos y materiales que considere pertinentes.
- 6. En función de los criterios definidos por cada jefatura de carrera, los prototipos de cada asignatura o módulo deben organizarse a partir de los siguientes componentes:
	- a. Presentación (De 2 a 3 párrafos en letra Arial o Times New Roman 12)
	- b. Programa oficial (En el formato oficial en letra Arial o Times New Roman 12)

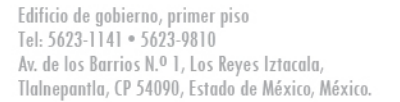

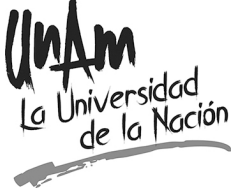

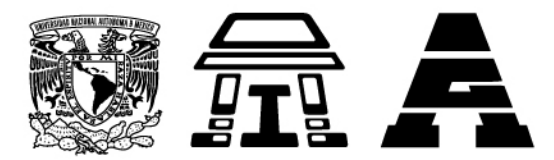

- c. Estructura didáctica: puede corresponder a la secuencia temática del programa oficial o proponer secuencias alternativas.
	- Aprendizajes esperados: (propósitos, objetivos, competencias) de los contenidos seleccionados.
	- Actividades: Éstas deben aprovechar los recursos que ofrece la plataforma educativa (foros, actividades, tareas, recursos multimedia, exámenes, etc.) para diversificar las estrategias de interacción individual y colaborativa necesarias para asegurar los aprendizajes. Es importante indicar la modalidad de la actividad: individual o en equipo. Las tareas deben ofrecer modelos, guías y/o rúbricas que orienten el proceso de construcción y destaquen los rasgos clave de los productos esperados. Asimismo, deben informar al estudiante los puntajes que obtendrá en cada caso.
	- Referencias: Todos los recursos textuales y audiovisuales deben contener la referencia bibliográfica, con la intención de respetar los derechos de autor y favorecer el uso reflexivo y ético de las obras intelectuales. Considerar los aspectos y criterios señalados en el sitio web "Ética académica" de la UNAM, www.eticaacademica.unam.mx

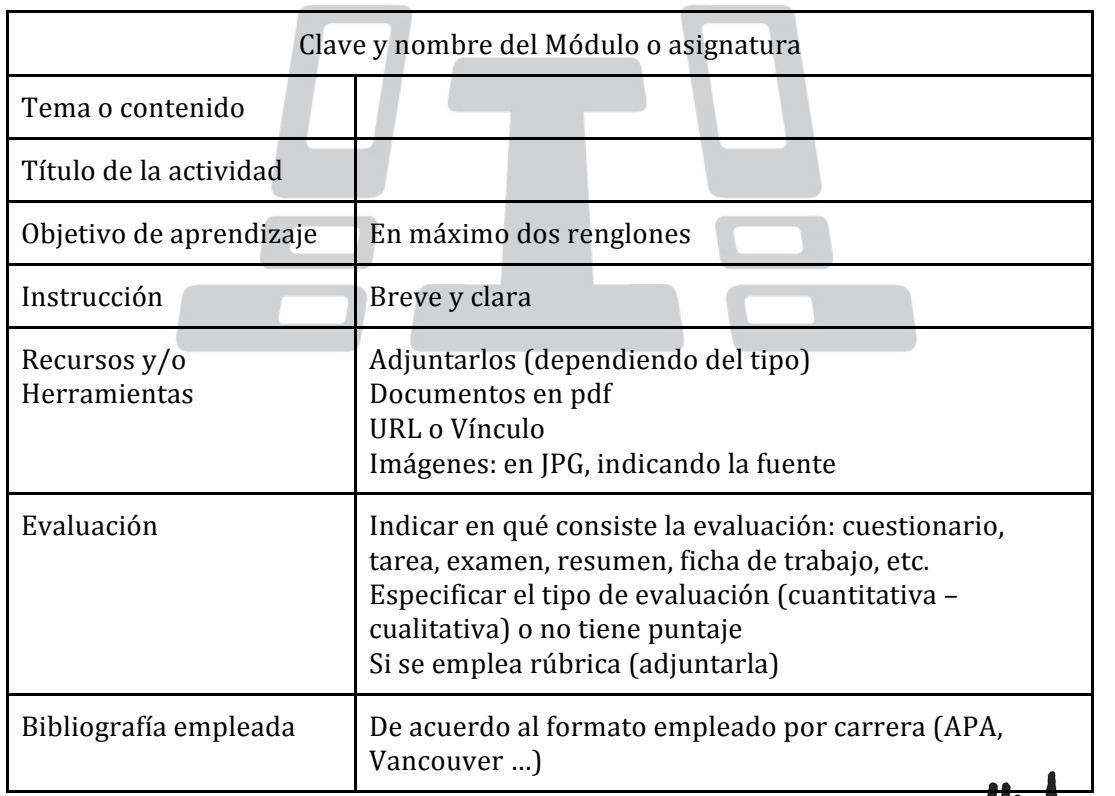

Se sugiere el empleo del siguiente formato para la gestión de los recursos

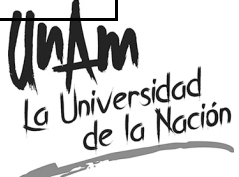

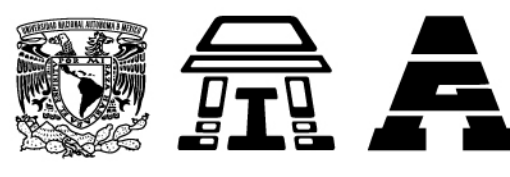

### En resumen

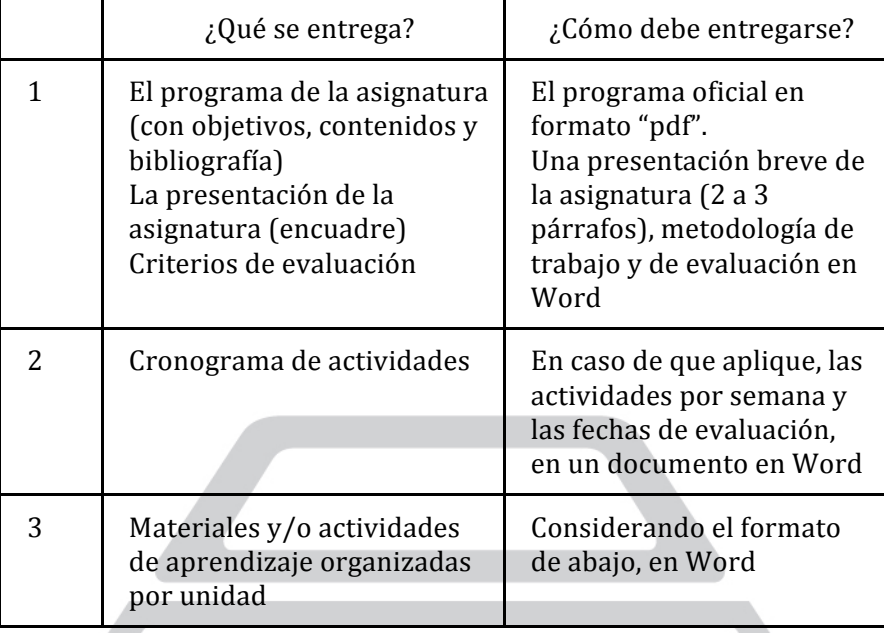

Los documentos en versión "pdf" serán para los alumnos y los documentos en versión "Word" serán para darle formato y subirlo a la plataforma.

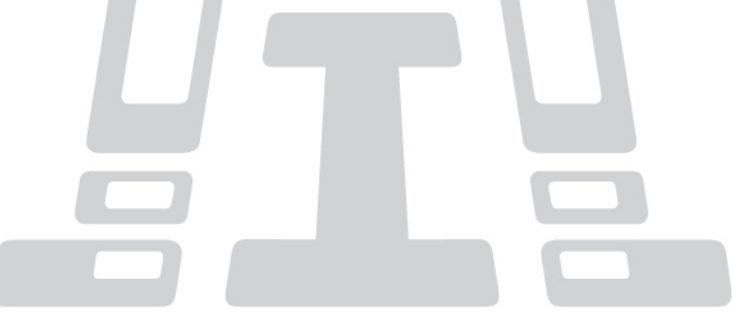

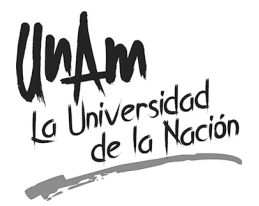

Edificio de gobierno, primer piso<br>Tel: 5623-1141 • 5623-9810 Av. de los Barrios N.º 1, Los Reyes Iztacala, Tlalnepantla, CP 54090, Estado de México, México.